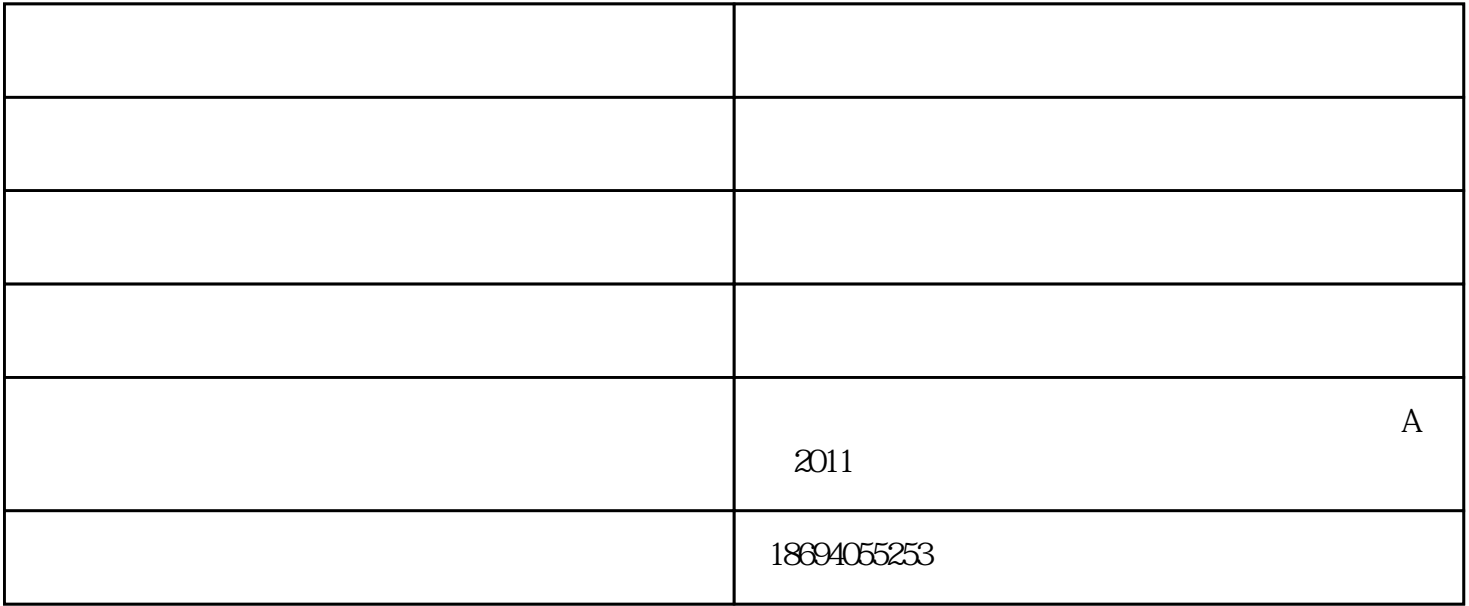

2018 11 30

1. 局部优化与全局优化算法

 $2.$ 

 $\mathfrak{S}$ 

a. 自由曲面的优化

 $\mathbf b$ .

c.  $\blacksquare$ 

## SYNOPSYS

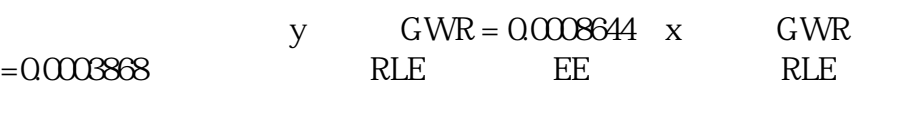

ID LASER DIODE BEAM CONVERTER UNI MM

WA1 .403

OBG 0.0008644 1 .0003868

1 TH 20

2

END

## $X$  and  $Y$  and  $Y$  and  $Y$  and  $Y$

SYNOPSYSAI>BEAM

## ID LASERDIODE BEAM CONVERTER243421-JUL-18

13:43:50

GAUSSIAN BEAM ANALYSIS

SURFBEAM RADIUSWAIST LOCATIONWAIST RADIUSDIVERGENCE

18.6440000E-04 -3.8714234E-168.6440000E-040.148402

22.968045-20.0000008.6440000E-040.148402

SYNOPSYS AI>XBEAM

ID LASER DIODE BEAM CONVERTER243421-JUL-18 13:43:52

GAUSSIAN BEAM ANALYSIS

SURFBEAM RADIUSWAIST LOCATIONWAIST RADIUSDIVERGENCE

BEAMANALYSIS SIN THE X-Z PLANE

13.8680000E-04 -6.0536896E-163.8680000E-040.331641

## 26.632828-20.0000003.8680000E-040.331641

SYNOPSYS AI>

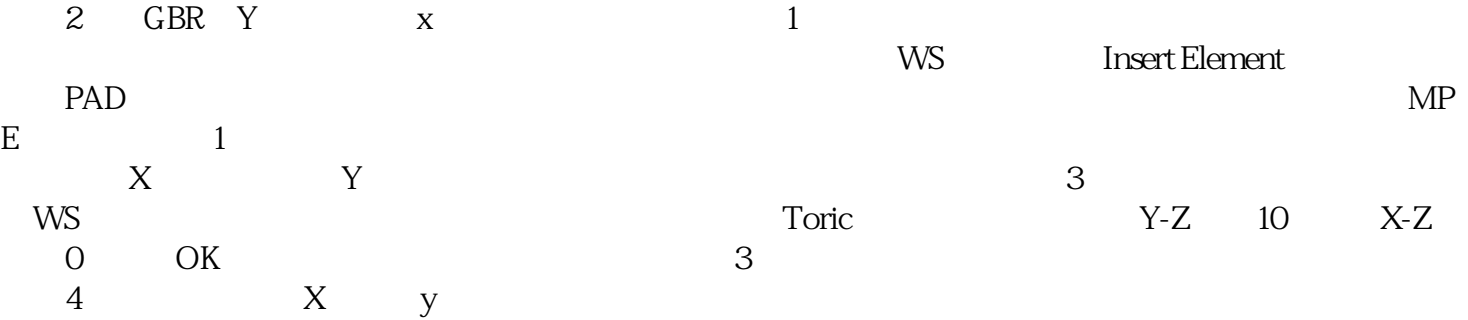

 $\sim$  3  $\sim$  33

PANT

VY 2RAD

VY 3RAD

VY 3TH END

AANT

M 33 1 A TH 3

M 71 A P Y A 00104

M 71 A P XA 01004 END

SNAP SYN0 10

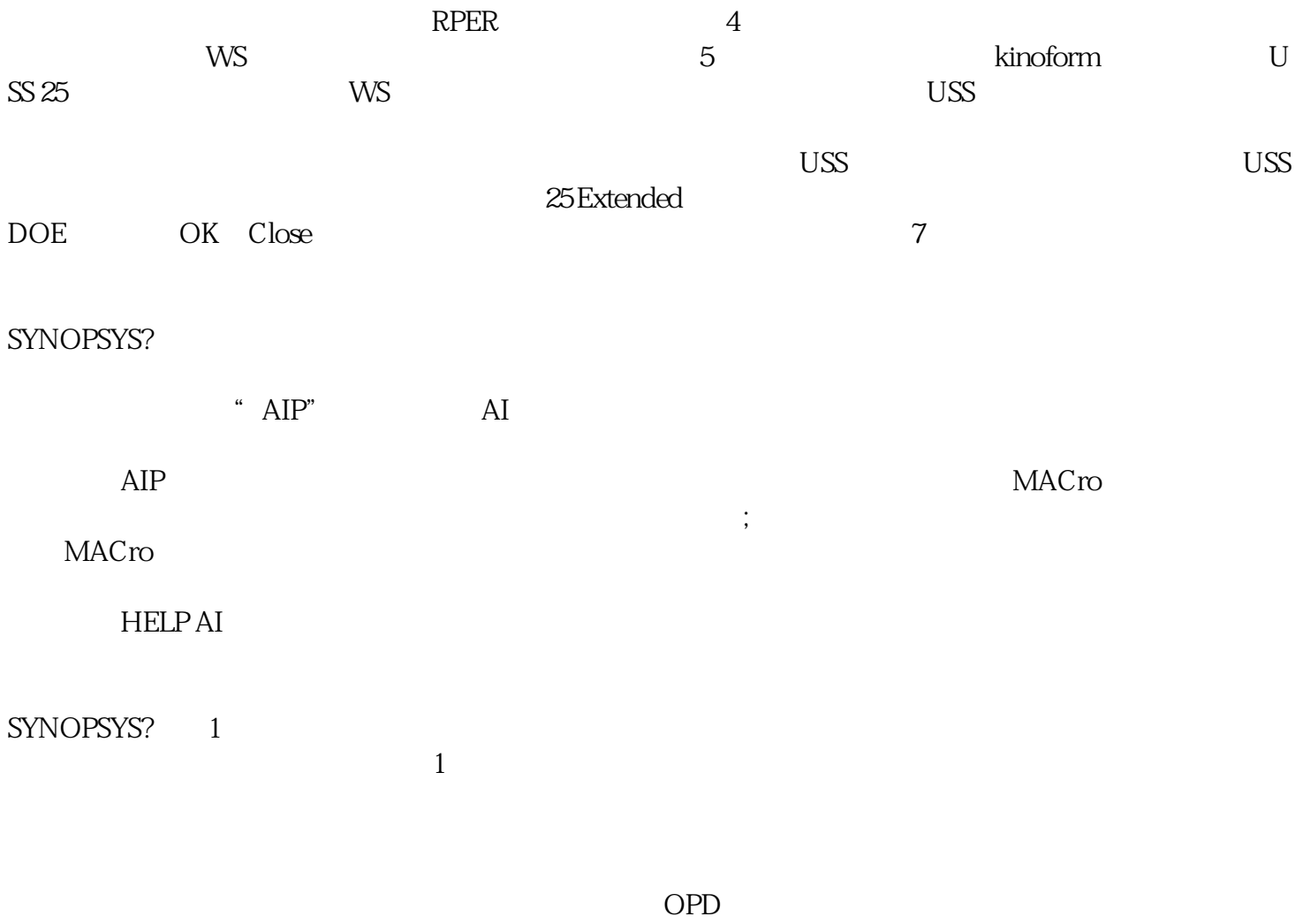

红外系统光学-墨光科技-光学由武汉墨光科技有限公司提供。武汉墨光科技有限公司(www.asdoptics.com